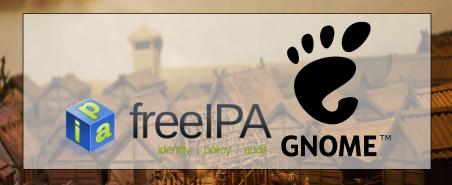

Enterprise desktop at home with FreeIPA and GNOME

Alexander Bokovoy (abokovoy@redhat.com)

January 30th, 2016 FOSDEM'16

Enterprise?

local office network is not managed by a company's IT department

company services' hosting is cloudy there is no one cloud to rule them all

I have FEW identities:

► A corporate identity for services sign-on

almost

#### I have FFW identities:

- ► A corporate identity for services sign-on
- ► Home-bound identity to access local resources

#### I have FEW identities:

- ► A corporate identity for services sign-on
- ► Home-bound identity to access local resources
- Cloud-based (social networking) identities

#### I have FEW identities:

- ► A corporate identity for services sign-on
- ► Home-bound identity to access local resources
- Cloud-based (social networking) identities
- ► Free Software hats to wear

#### I have FEW identities:

- ► A corporate identity for services sign-on
- Home-bound identity to access local resources
- Cloud-based (social networking) identities
- Free Software hats to wear
- Certificates and smart cards to present myself legally

#### I have FEW identities:

- ► A corporate identity for services sign-on
- Home-bound identity to access local resources
- Cloud-based (social networking) identities
- ► Free Software hats to wear
- Certificates and smart cards to present myself legally
- Private data to protect and share

# I work on FreeIPA, https://www.freeipa.org

#### Management of identities and policies:

- ► stored centrally
- applied locally

#### And it is available in:

- Fedora
- Red Hat Enterprise Linux / CentOS
- ► GNU/Linux Debian and Ubuntu
- ► https://account.gnome.org/ runs FreeIPA since october 2014

How enterprisey are we?

A typical workflow for every laptop reboot

1. Sign into a local system account (enter a password)

A typical workflow for every laptop reboot

- 1. Sign into a local system account (enter a password)
- 2. Jump onto virtual private network (enter a password or more)

#### A typical workflow for every laptop reboot

- 1. Sign into a local system account (enter a password)
- 2. Jump onto virtual private network (enter a password or more)
- 3. Obtain initial Kerberos credentials (enter a password)

### A typical workflow for every laptop reboot

- 1. Sign into a local system account (enter a password)
- 2. Jump onto virtual private network (enter a password or more)
- 3. Obtain initial Kerberos credentials (enter a password)
- 4. Use corporate applications (enter a password?)

## Can we do better than this?

how far are we from

- ► Sign into a corporate environment
- ► Use corporate applications

?

# Let's try to login!

Demo of interactive logon

► The system is configured to be a client for FreeIPA

- ► The system is configured to be a client for FreeIPA
- ► SSSD handles login and Kerberos keys

- ► The system is configured to be a client for FreeIPA
- SSSD handles login and Kerberos keys
- Login to the system is verified over public network using a proxy for Kerberos protocol

- ► The system is configured to be a client for FreeIPA
- SSSD handles login and Kerberos keys
- Login to the system is verified over public network using a proxy for Kerberos protocol
- Established VPN connection based on Kerberos ticket

- ► The system is configured to be a client for FreeIPA
- SSSD handles login and Kerberos keys
- Login to the system is verified over public network using a proxy for Kerberos protocol
- Established VPN connection based on Kerberos ticket
- ► Credentials were entered only once

# Kerberos proxy

Available on the client side with Microsoft Active Directory and MIT Kerberos 1.13

- protocol is called MS-KKDCP
- transparent for Kerberos library users

Kerberos proxy is implemented by FreeIPA 4.2, OpenConnect Server 7.05, and as a standalone server

- ► Requires HTTPS connection, set up by default in FreeIPA 4.2, very easy to use (one line change on the client)
- ► Allows to obtain tickets from anywhere
- ► SSSD 1.12+
- ► GNOME project has enabled KDC proxy support in https://account.gnome.org to allow use of Kerberos

#### VPN and Kerberos

OpenConnect client supports GSSAPI negotiation

► Fedora 22+ works out of the box

OpenVPN does not support GSSAPI negotiation

▶ to do since 2005

Could we enforce stronger authentication at a VPN edge?

- yes, we are be able to do so with Kerberos 1.14
  - no practical implementation in FreeIPA yet

#### Two-factor authentication

#### FreeIPA 4.x supports 2FA natively

- ► Yubikey, FreeOTP client for Android and iOS, any HOTP/TOTP compatible software and hardware
- ► Two-factor authentication is enforced on Kerberos level
- ▶ Performs pre-authentication before issuing a ticket
- Authentication Indicators are in Kerberos 1.14
- Pre-authentication modules can say how tickets were issued

## FreeOTP client for Android and iOS

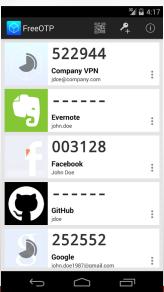

# Demo of interactive logon with 2FA

Let's create a token for a user and logon with 2FA via Yubikey

1. One time password token was programmed to Yubikey and added for the user in FreeIPA

- 1. One time password token was programmed to Yubikey and added for the user in FreeIPA
- 2. SSSD handles login and notices OTP pre-authentication support in Kerberos conversation

- 1. One time password token was programmed to Yubikey and added for the user in FreeIPA
- 2. SSSD handles login and notices OTP pre-authentication support in Kerberos conversation
- Login to the system is verified over public network using a proxy for Kerberos protocol

- One time password token was programmed to Yubikey and added for the user in FreeIPA
- 2. SSSD handles login and notices OTP pre-authentication support in Kerberos conversation
- Login to the system is verified over public network using a proxy for Kerberos protocol
- Kerberos ticket is obtained, first factor is provided by SSSD to GDM for unlocking GNOME passwords and keys storage (SeaHorse)

- 1. One time password token was programmed to Yubikey and added for the user in FreeIPA
- 2. SSSD handles login and notices OTP pre-authentication support in Kerberos conversation
- Login to the system is verified over public network using a proxy for Kerberos protocol
- Kerberos ticket is obtained, first factor is provided by SSSD to GDM for unlocking GNOME passwords and keys storage (SeaHorse)
- 5. Credentials were entered only once

If Kerberos credentials are available, what can we do with them?

► Authenticate with GSSAPI against almost anything

If Kerberos credentials are available, what can we do with them?

- ► Authenticate with GSSAPI against almost anything
- ► Obtain SAML assertion for other web services (and more)

- ► Authenticate with GSSAPI against almost anything
- ► Obtain SAML assertion for other web services (and more)
- ► Use to access networking file systems

- ► Authenticate with GSSAPI against almost anything
- ► Obtain SAML assertion for other web services (and more)
- ► Use to access networking file systems
- ► Display properties of the available tickets

- ► Authenticate with GSSAPI against almost anything
- ► Obtain SAML assertion for other web services (and more)
- ► Use to access networking file systems
- ► Display properties of the available tickets
- ► Renew the ticket granting ticket (TGT)

- Authenticate with GSSAPI against almost anything
- ► Obtain SAML assertion for other web services (and more)
- ► Use to access networking file systems
- ► Display properties of the available tickets
- ► Renew the ticket granting ticket (TGT)
- Choose which Kerberos principal is in use

Epiphany, the GNOME Web Browser, in GNOME 18:

► GSSAPI support is no more, depends on libsoup support

- GSSAPI support is no more, depends on libsoup support
- ▶ libsoup has been dragging since 2009, bug #587145

- GSSAPI support is no more, depends on libsoup support
- ▶ libsoup has been dragging since 2009, bug #587145
- WebkitGtk is unusable for SAML/OAuth2 interactions involving Kerberos

- GSSAPI support is no more, depends on libsoup support
- ▶ libsoup has been dragging since 2009, bug #587145
- WebkitGtk is unusable for SAML/OAuth2 interactions involving Kerberos
- One cannot use Google apps with GSSAPI in Gnome Online Accounts

- GSSAPI support is no more, depends on libsoup support
- ▶ libsoup has been dragging since 2009, bug #587145
- WebkitGtk is unusable for SAML/OAuth2 interactions involving Kerberos
- One cannot use Google apps with GSSAPI in Gnome Online Accounts
- ► No single sign-on with GSSAPI from GNOME applications using WebkitGtk to authenticate

Can we do better than this?

- Tomáš Popela (Red Hat) and David Woodhouse (Intel) worked to fix libsoup and WebkitGtk
- This laptop is running an experimental build of them
- We logged into my FreelPA server's Web UI
- Hopefully, the code will be in the next GNOME release

► Single sign-on is the primary feature

- ► Single sign-on is the primary feature
- Automated credentials renewal

- ► Single sign-on is the primary feature
- Automated credentials renewal
- Automated token/assertion renewal for SAML/OpenID

- ► Single sign-on is the primary feature
- Automated credentials renewal
- Automated token/assertion renewal for SAML/OpenID
- ▶ No need to store passwords locally (secure kiosks?)

#### Visualize

#### GNOME Online Accounts could show Kerberos ticket properties

- Ticket time validity, flags (forward, renewal)
- Authentication indicators
- Existing service tickets in the credentials cache and allow to remove them selectively
- Allow automatic ticket renewal if KDC permits it

#### Visualize

#### And choose between different Kerberos principals

- ► MIT Kerberos supports kernel keyring (1.12+) and directory-based (1.11+) storage of credentials
- Multiple Kerberos principals can be stored and used at the same time
- ► Only a single principal can be defined as "primary" for each Kerberos realm in the collection of credentials

#### Kerberos ticket renewal

- SSSD supports automatic Kerberos ticket renewal for single factor cases
  - Renewing 2FA tickets requires UI interaction triggered by expiry time
  - Automatic ticket renewal requires permission from KDC, visible as a ticket flag
- GNOME Online Accounts could integrate with SSSD in prompting for credentials (multiple factors) in 2FA case needed information could be provided via SSSD InfoPipe/AuthPipe

#### Better Kerberos in browsers

- ► Firefox Kerberos setup isn't nice
  - needs about:config manipulation
  - DNS domains associated with Kerberos realm could be discovered via DNS SRV records, prompted for confirmation once
- ► FreeIPA used to provide an extension to automate Firefox setup
  - Extension was generated locally for for each FreeIPA deployment to provide configuration details
  - not anymore: Firefox removed ability to provide non-publicly available extensions since version 43

#### Better Kerberos in browsers

- Chromium/Chrome
  - Have bugs for processing of WWW-Authenticate: Negotiate when Kerberos credentials are not available
  - On Linux only allows to configure Kerberos use through command line, poor user experience
- A fixed libsoup/WebkitGtk allows to always use GSSAPI if server advertises WWW-Authenticate: Negotiate over HTTPS
  - no need to configure anything in Epiphany
  - could be further confined with a user confirmation similar to how passwords are managed on first use

#### Better Kerberos in browsers

- GSSAPI flow is synchronous, needs better UI interaction to avoid hogging down other tabs
  - still major issue for many browsers

Any practical use of it?

*Ipsilon* is an Identity provider that supports GSSAPI, SAML, OpenID, and other methods of authentication

▶ I set up Ipsilon to authenticate against my FreeIPA server

- ▶ I set up Ipsilon to authenticate against my FreeIPA server
- ► I set up Owncloud instance and created a simple application to do login via Ipsilon SAML

- ▶ I set up Ipsilon to authenticate against my FreeIPA server
- I set up Owncloud instance and created a simple application to do login via Ipsilon SAML
- Successfully logged-in users get created in Owncloud if they belong to a certain group in FreeIPA

- ▶ I set up Ipsilon to authenticate against my FreeIPA server
- I set up Owncloud instance and created a simple application to do login via Ipsilon SAML
- Successfully logged-in users get created in Owncloud if they belong to a certain group in FreeIPA
- ▶ No need to enter password if Kerberos credentials are available

- ▶ I set up Ipsilon to authenticate against my FreeIPA server
- I set up Owncloud instance and created a simple application to do login via Ipsilon SAML
- Successfully logged-in users get created in Owncloud if they belong to a certain group in FreeIPA
- ▶ No need to enter password if Kerberos credentials are available
- ► Credentials were entered only once

Oops, I "invented" Owncloud Enteprise Edition?

### Better support for SAML in GNOME Online Accounts

GNOME Online Accounts doesn't support SAML for arbitrary provider

- One cannot setup own Owncloud account in GNOME without entering passwords
- Have to use separate Owncloud end-point for non-SAML logon

#### Certificates

- FreeIPA 4.2 supports issuing x.509 certificates to users
- FreeIPA 4.2 adds per-user vault to store keys and credentials wrapped into an encrypted blob
  - authentication to password vaults is GSSAPI-based
  - multiple clients can use unique public/private key pairs to derive their access to user's vault
  - ► SSSD 1.13 allows to authenticate with certificates
  - Certificates can come from any OpenSC and coolkey compatible devices

How enterprisey our home could become?

What benefits do we get by becoming *enterprisey* with FreeIPA and GNOME?

1. Control your own infrastructure

### What benefits do we get by becoming *enterprisey* with FreeIPA and GNOME?

- 1. Control your own infrastructure
- Improve user experience by reducing number of password/logon interactions

### What benefits do we get by becoming *enterprisey* with FreeIPA and GNOME?

- 1. Control your own infrastructure
- Improve user experience by reducing number of password/logon interactions
- 3. Profit?

Questions?